$12010$  $27219K$ entrana Grikkamel

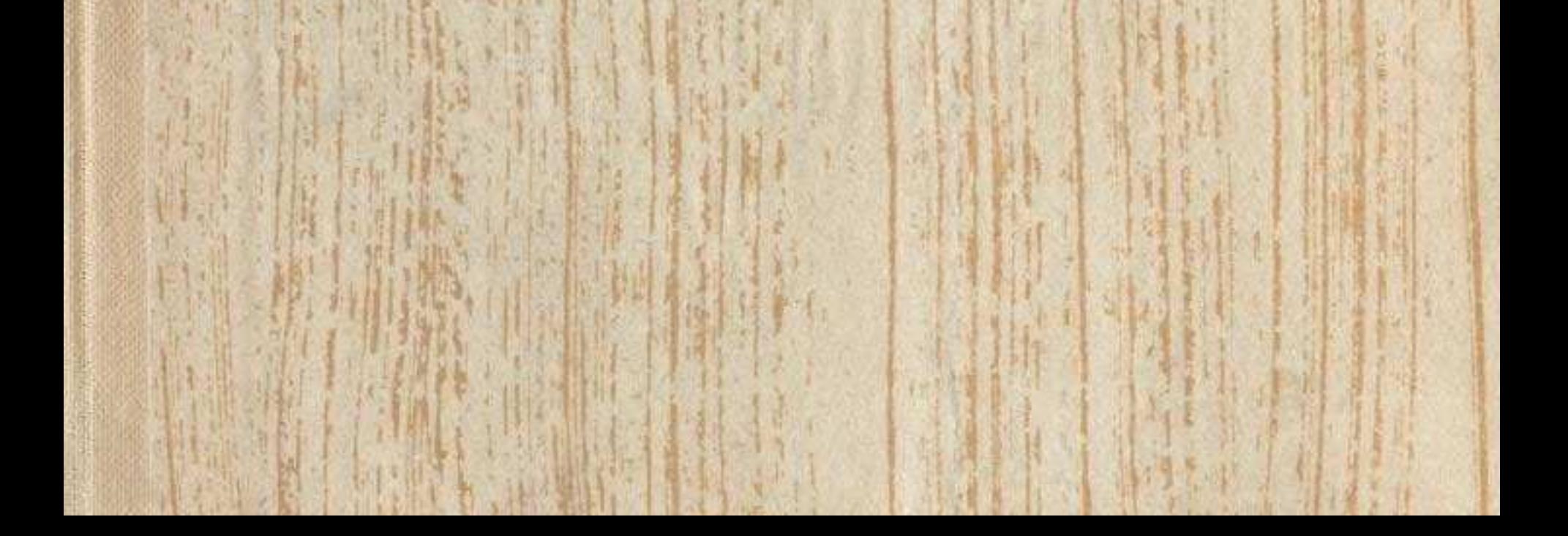

## **MA3MYH**<sub>bl</sub>

## I, Ой. Сезім. Образ

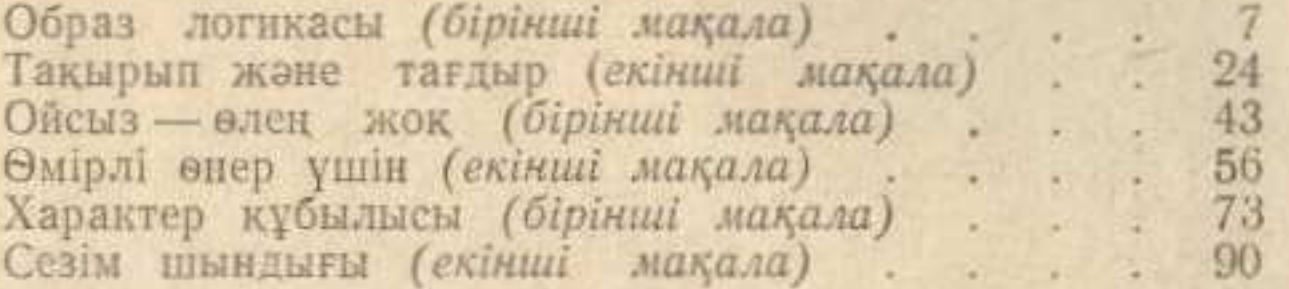

## П. Білім. Парасат. Талант

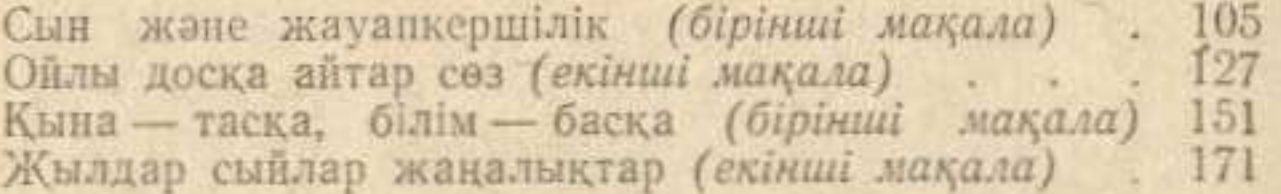

## СЕРІКҚАЛИЕВ ЗЕЙНОЛЛА

ОЙЛАР, ТОЛҒАНЫСТАР, Қазақ әдебиетінің қазіргі мәсе-лелері. Алматы, «Жазушы», 1967. 188 бет.

Зейнулла Сериккалиев **РАЗДУМЬЕ** 

(Проблемы современной казахской литературы)

Издание издательства «Жазушы» - 1967

Редактор С. Досанов, Художник Э. Полякова.<br>Худож, редактор И. Исабаев. Техн. редактор С. Лепесов.<br>Корректор Н. Измаилова.

Сдано в набор 17/XI 1966 г. Подписано к печати 6/I 1967 г.<br>УГ00609. Формат 84 × 1081/a2 = 5,875 п. л.-9,87 усл. п. л.<br>(Уч.-изд. л. 10,8). Тираж 3500. Цена 58 коп.

г. Алма-Ата, Типография № 2 Главнолнграфпрома Госкомитета Совета Министров КазССР по печати. Заказ № 486.